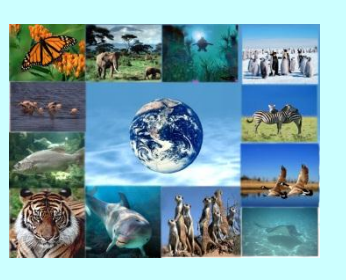

(l

## **Séance n°1 45 minutes**

#### **Objectif :**

Comprendre que des caractères communs entre deux espèces révèlent la présence d'un ancêtre commun

#### **Matériel nécessaire :**

#### **Par élève** : - document de la classification sous forme d'ensembles emboîtés (document à imprimer en couleur) - avoir à disposition la modélisation de la classification construite en classe (les boîtes) - document de l'étape 1

#### **Pour la classe :**

- document : classification détaillée

**Étape 1 rappel de la notion de classification**

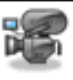

L'enseignant distribue le texte : « Pourquoi et comment classer les êtres vivants ? »

↓ Chaque élève lit puis l'enseignant s'assure que tous les élèves aient bien compris le texte.

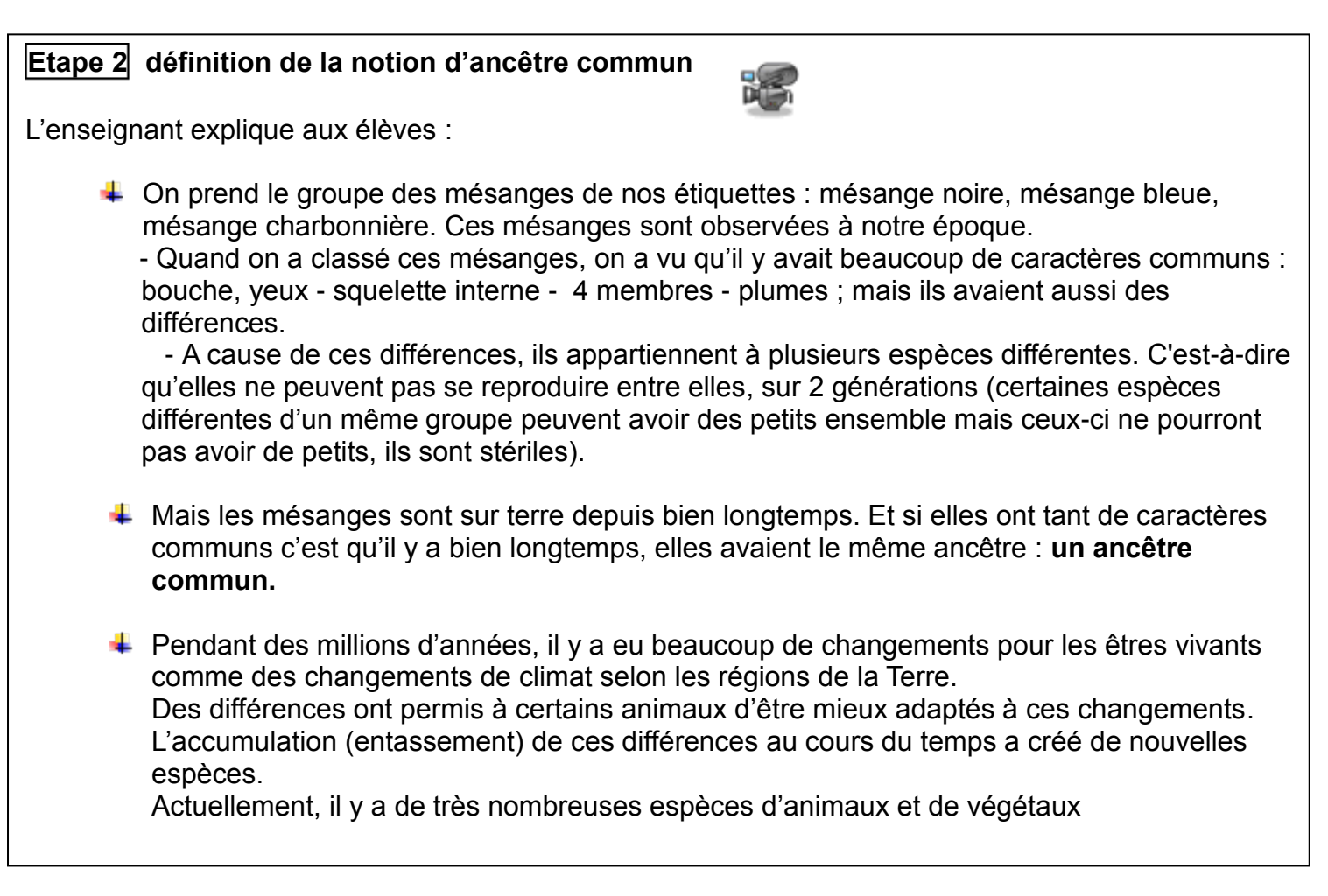

# **Etape 3 observation**  L'objectif de cette étape est de comprendre qu'à partir du constat de caractères communs entre 2 espèces, on admet l'existence d'un ancêtre commun qui avait les mêmes caractères. Les élèves par groupe de 3 travaillent sur le cahier [d'expé](http://www.dailymotion.com/video/xp9gs7_sciences-cycle-3-biodiversite-du-vivant-dv-bi-s1-e3-1_webcam)riences (ou feuilles de couleur)  $\downarrow$  L'enseignant distribue deux documents : - « classification sous forme d'ensembles emboîtés », le commente avec les élèves. - un questionnaire lu en commun. La première partie de la fiche est renseignée par la classe entière avec l'aide de l'enseignant (caractères communs entre la coccinelle et l'argiope et les caractères communs entre la coccinelle et l'écureuil) Puis l'enseignant laisse les élèves remplir la deuxième partie de la fiche (caractères communs entre la mésange et la truite et caractères communs entre la mésange et la tortue). Il passe de groupe en groupe p[our s'a](http://www.dailymotion.com/video/xp9gxd_sciences-cycle-3-biodiversite-du-vivant-dv-bi-s1-e3-3_webcam)ssurer de la bonne compréhension de la consigne et pour aider certains élèves. ↓ Mise en commun des réponses des élèves. F

### **Étape 4 trace écrite**

Chaque élève recopie sur son cahier le texte suivant qui peut être élaboré en commun.

Quand deux êtres vivants partagent **un ou plusieurs caractères communs** (bouche/yeux - 4 membres - nageoires…), c'est qu'ils ont un **ancêtre commun** qui avait le ou les mêmes caractères.